$$
\begin{array}{ll}\n > \text{ Demand} := P = 60 - 4*Q/10; & \text{Demand} := P = 60 - \frac{2}{5} Q & \text{(1)} \\
> \text{ Revenue} := R = P*Q; & \text{Revenue} := R = P Q & \text{(2)} \\
> \text{eval(subs(Demand, Revenue})); & R = \left(60 - \frac{2}{5} Q\right) Q & \text{(3)} \\
> \text{Marginal Revenue} := \text{MR} = \text{diff(rhs(*), Q)}; & \text{(4)} \\
> \text{Marginal Revenue} := MR = \frac{4}{5} Q + 60 & \text{(4)} \\
> \text{Production} := Q = \text{sqrt}(10*E-5000); & \text{Production} := Q = \sqrt{10E-5000} & \text{(5)} \\
> \text{MarginalProduct} := \text{MPL} = \text{diff(rhs(Production), E)}; & \text{(6)} \\
> \text{MarginalResourceProduct} := \text{MRL} = \frac{5}{\sqrt{10E-5000}} & \text{(6)} \\
> \text{LanginalResourceProduct} := \text{MRL} = \text{MR} * \text{MPL}; & \text{Marginal RevenueProduct} := \text{MRPL} = \text{MR} * \text{MPL} & \text{(7)} \\
> \text{LaborSupply} := w = 2; & \text{LaborSupply} := w = 2 & \text{(8)} \\
> \text{erofit} := \text{pi} = R - w*E; & \text{Proof: } \text{Long}(R) := \text{Tr}(R) = \text{Tr}(R) \times \text{Tr}(R) = \text{Tr}(R) \times \text{Tr}(R) = \text{Tr}(R) \times \text{Tr}(R) = \text{Tr}(R) \times \text{Tr}(R) = \text{Tr}(R) \times \text{Tr}(R) = \text{Tr}(R) \times \text{Tr}(R) = \text{Tr}(R) \times \text{Tr}(R) = \text{Tr}(R) \times \text{Tr}(R) = \text{Tr}(R) \times \text{Tr}(R) = \text{Tr}(R) \times \text{Tr}(R) = \text{Tr}(R) \times \text{Tr}(R) = \text{Tr}(R) \times \text{Tr}(R) = \text{Tr}(R) \times \text{Tr}(R) = \text{Tr}(R) \times \text{Tr}(R
$$

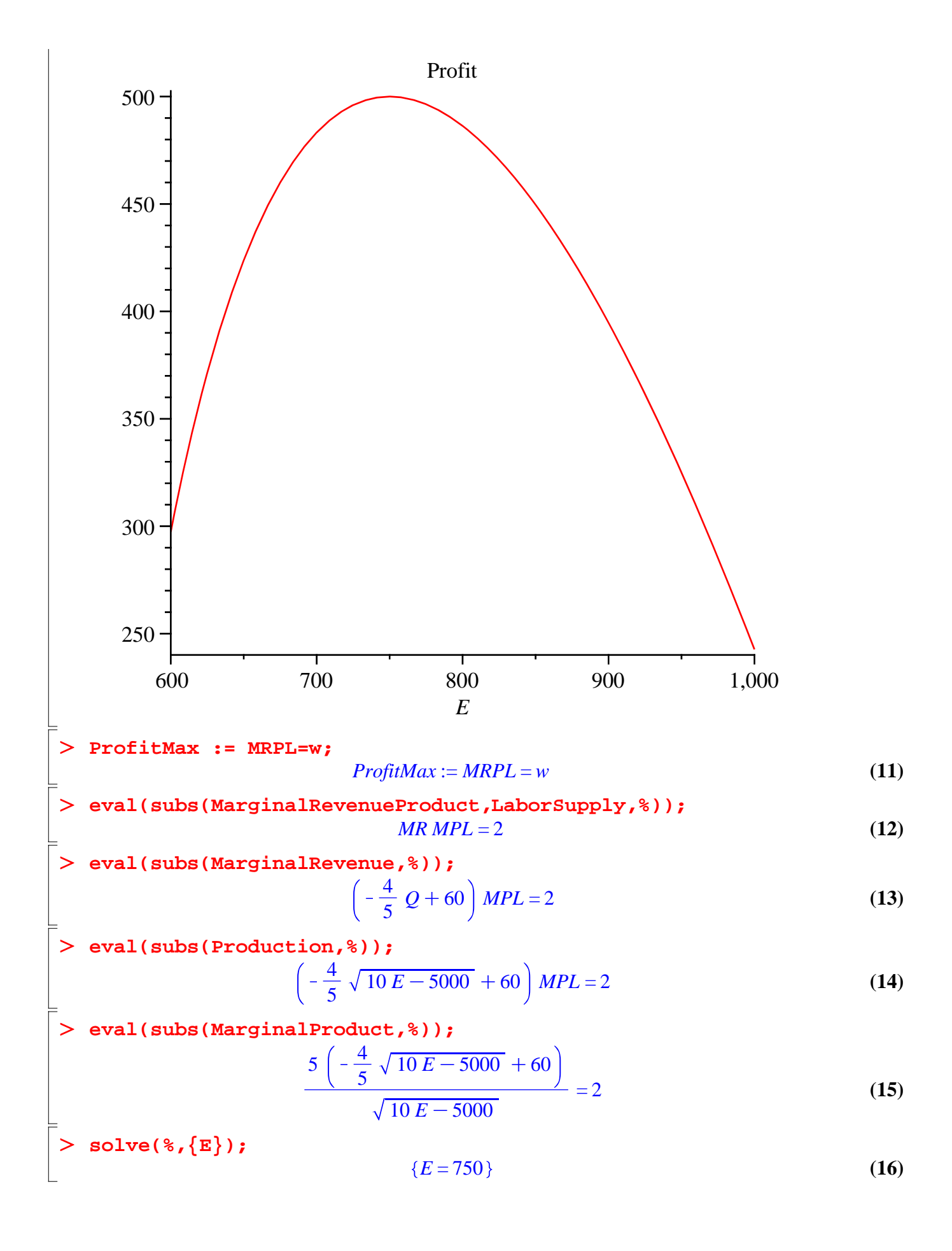

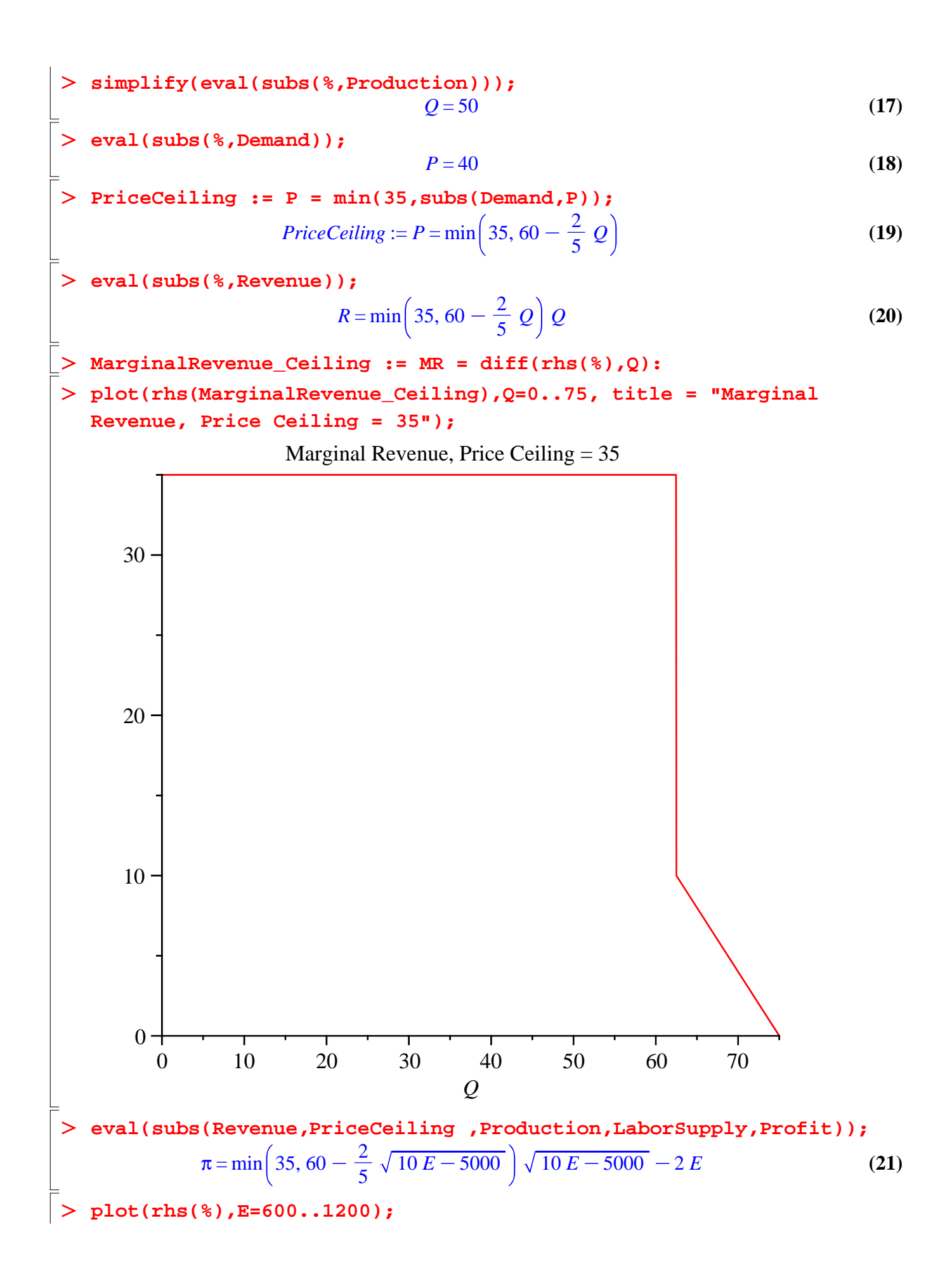

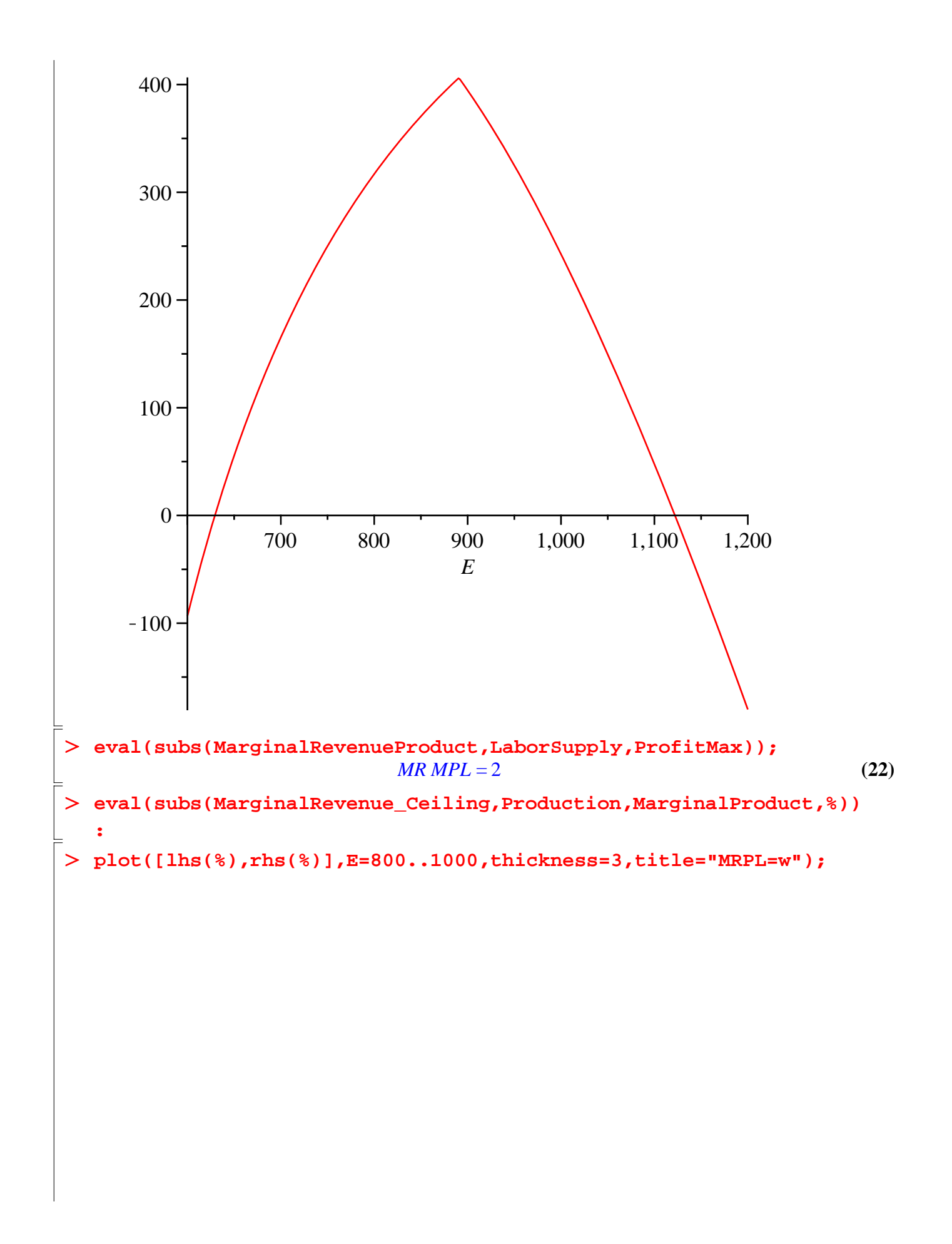

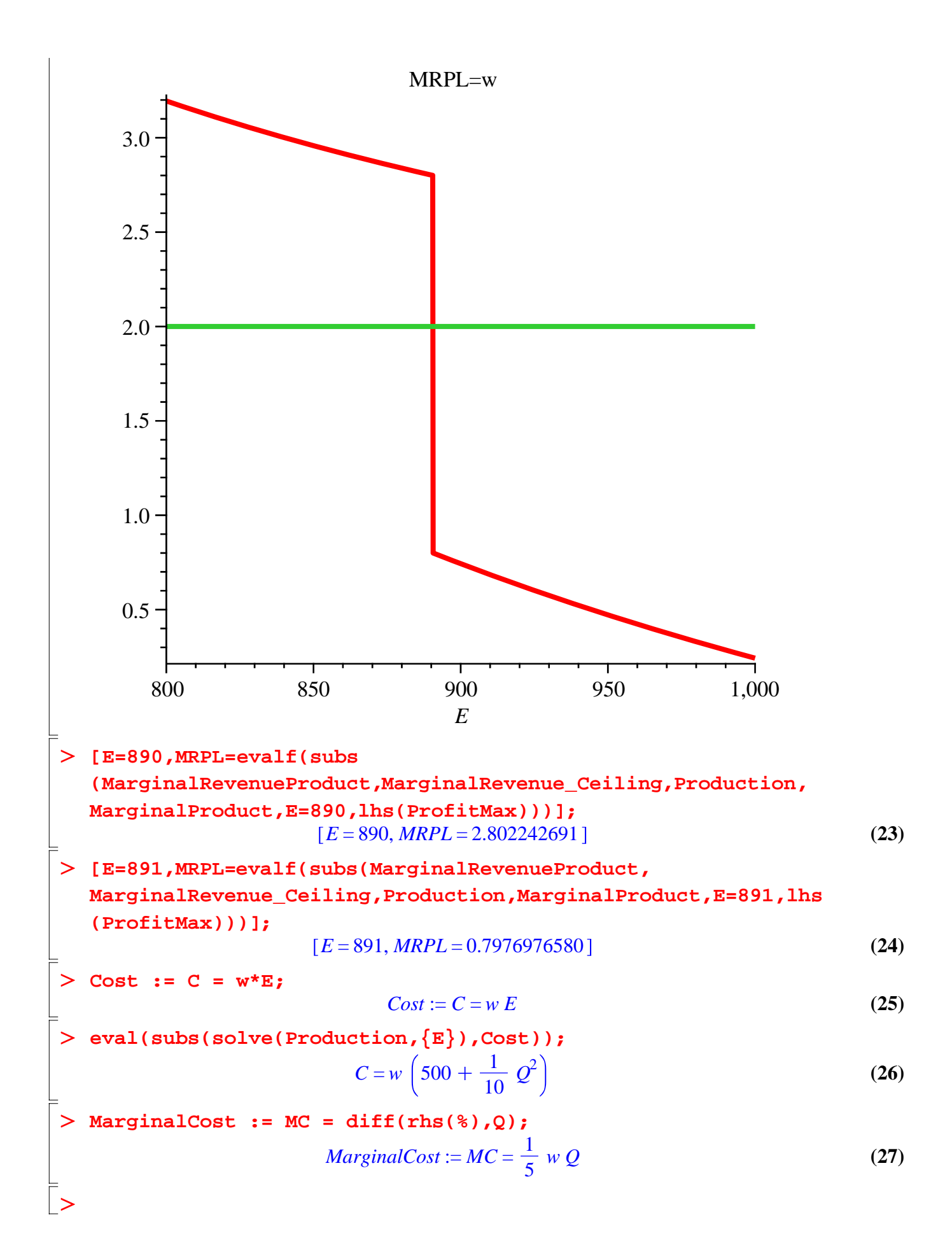

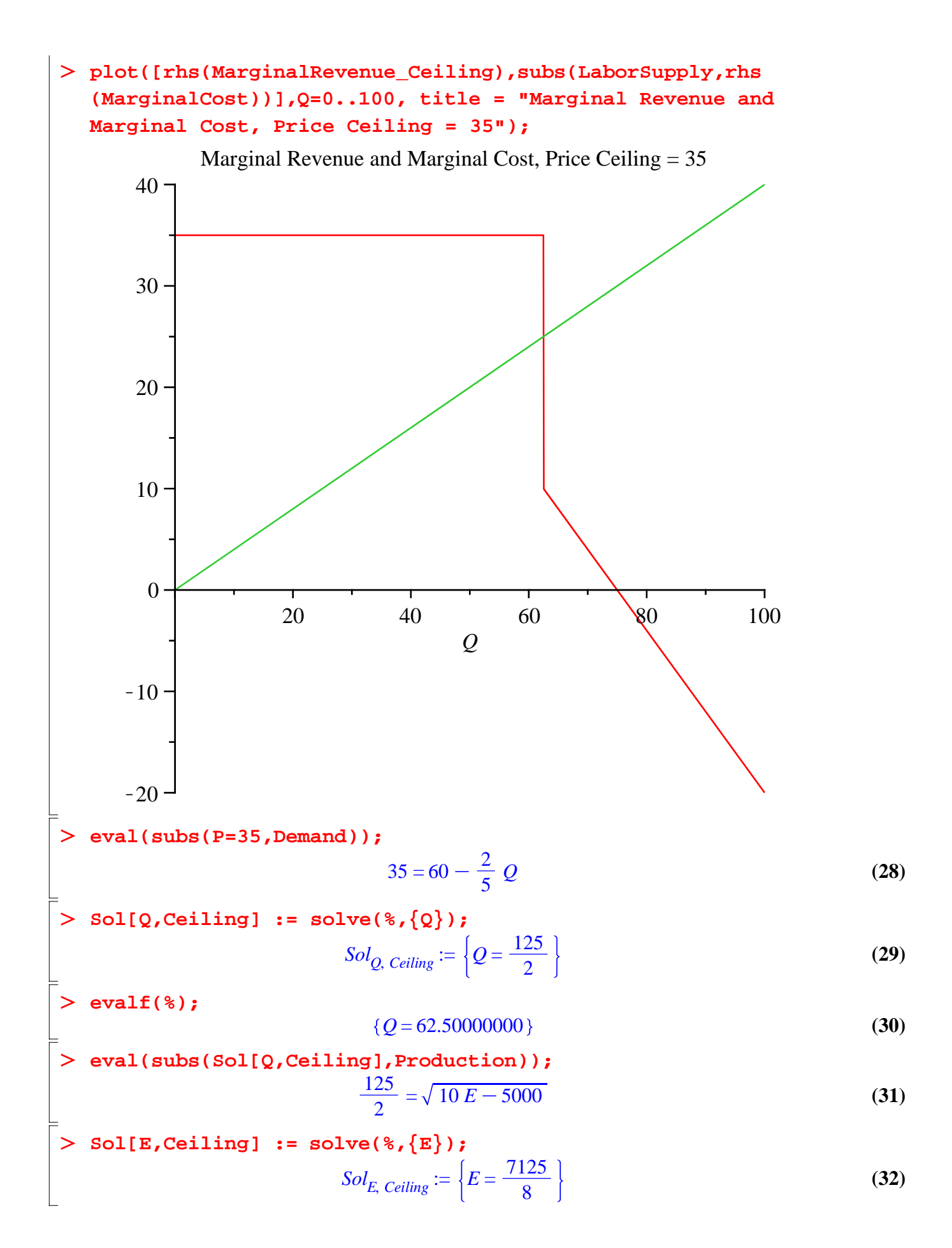

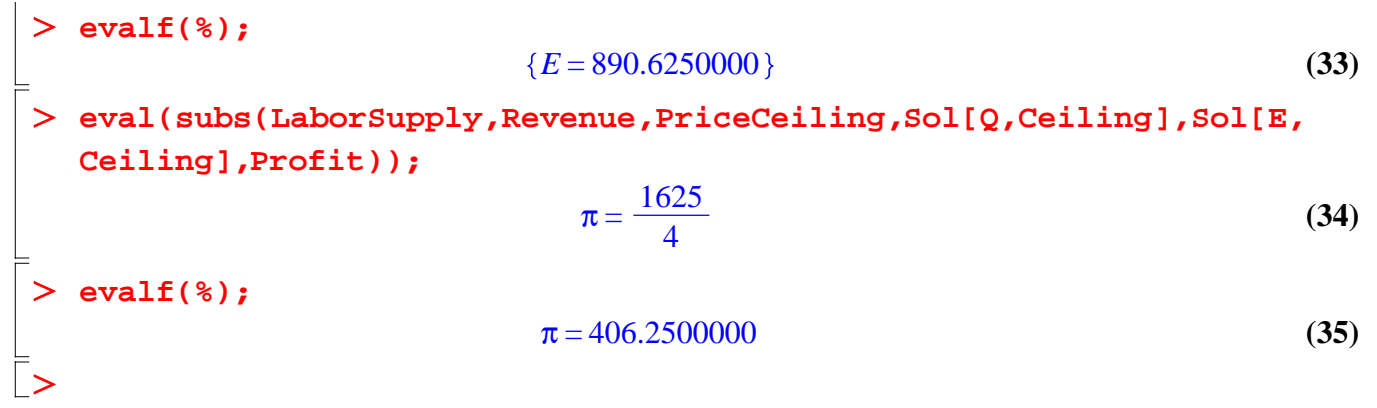